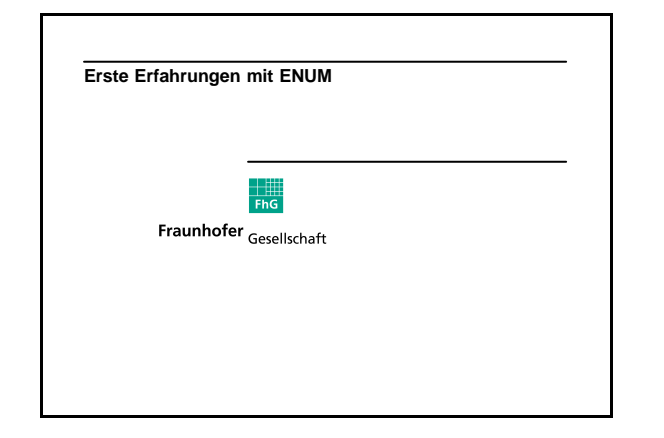

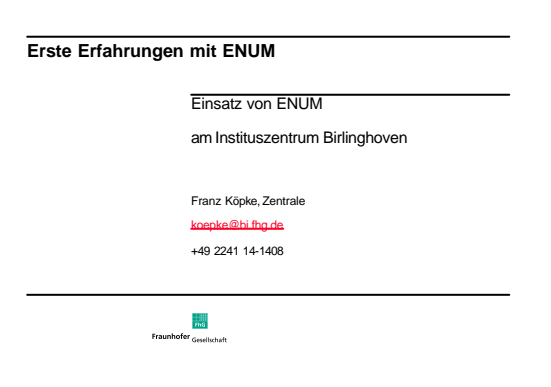

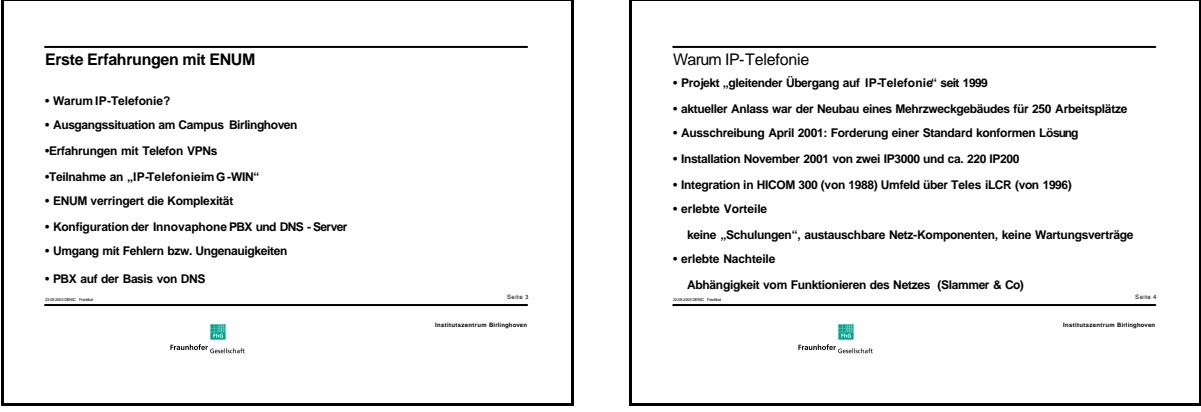

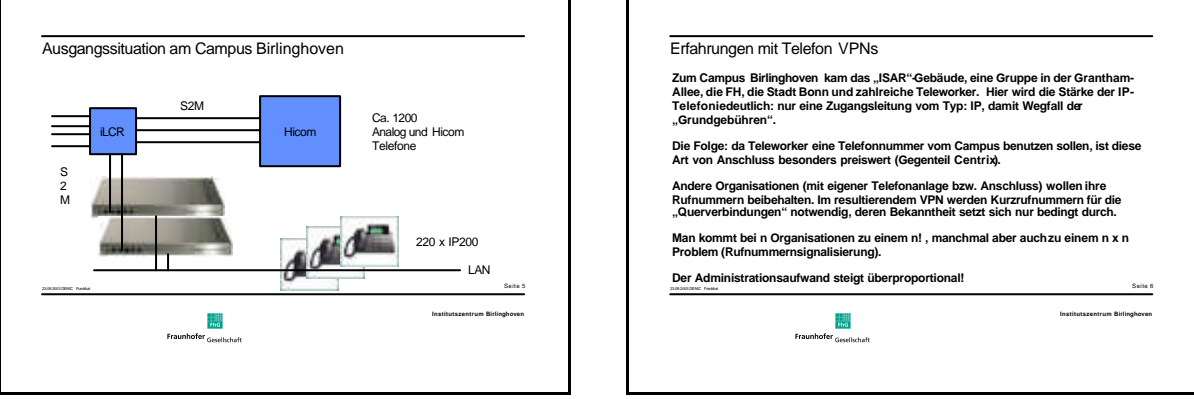

 $\mathbf{r}$ 

┑

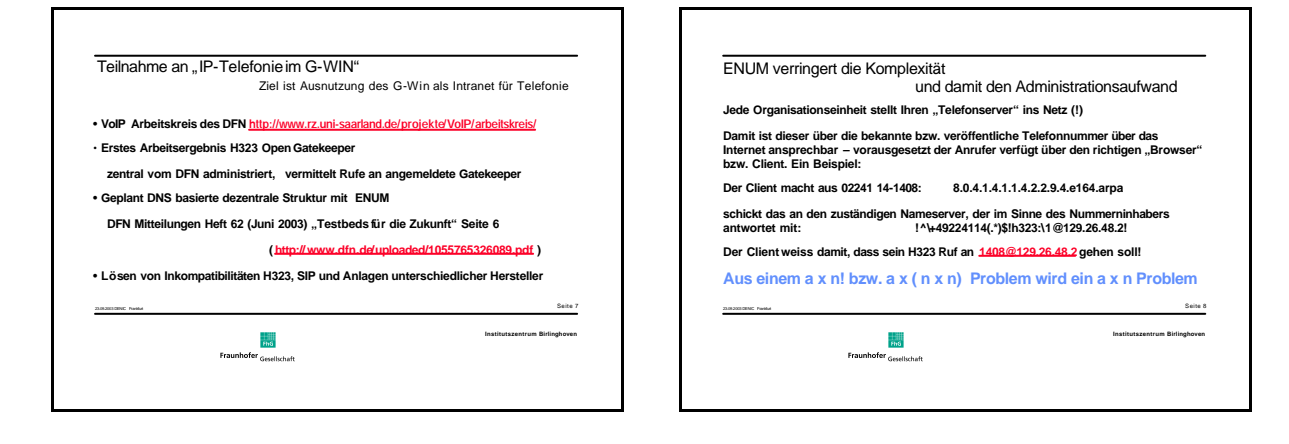

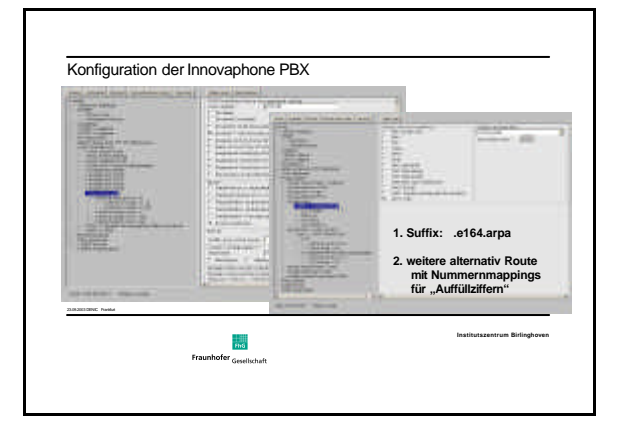

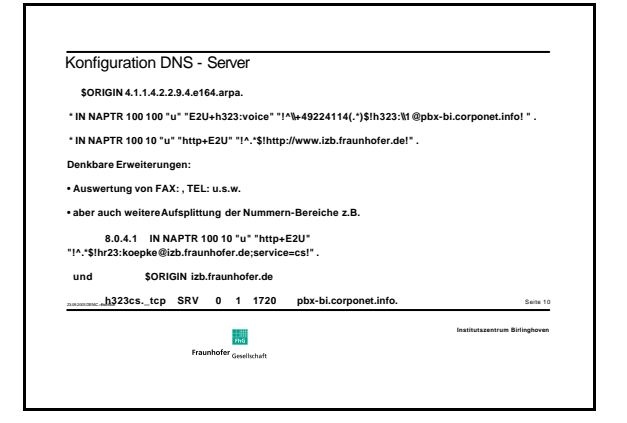

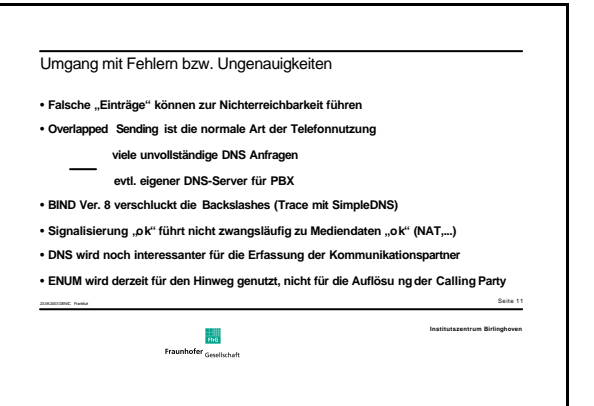

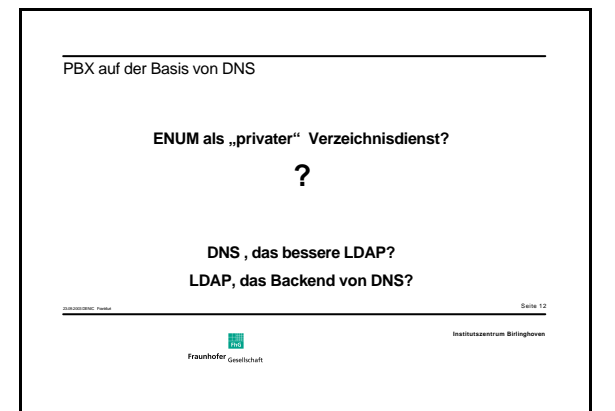

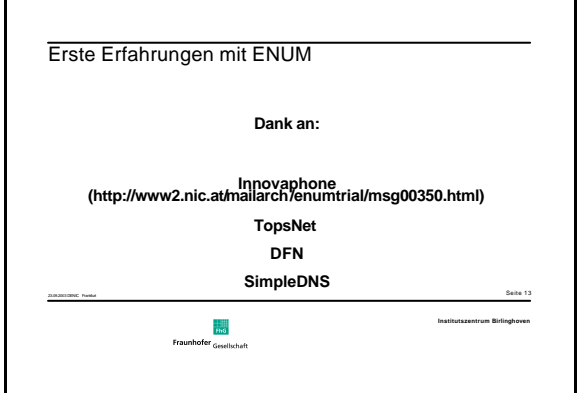

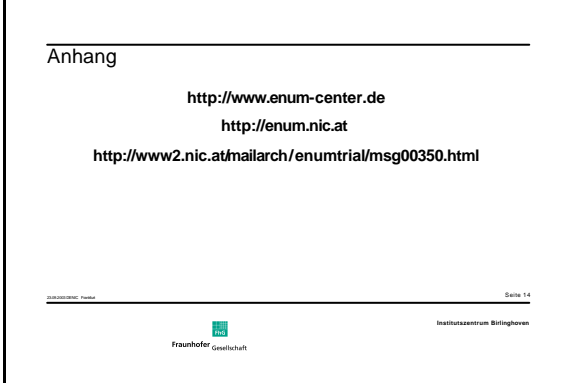